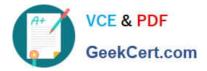

# 250-371<sup>Q&As</sup>

Administration of Symantec NetBackup 7.5 for Windows

## Pass Symantec 250-371 Exam with 100% Guarantee

Free Download Real Questions & Answers **PDF** and **VCE** file from:

https://www.geekcert.com/250-371.html

100% Passing Guarantee 100% Money Back Assurance

Following Questions and Answers are all new published by Symantec Official Exam Center

Instant Download After Purchase

100% Money Back Guarantee

- 😳 365 Days Free Update
- 800,000+ Satisfied Customers

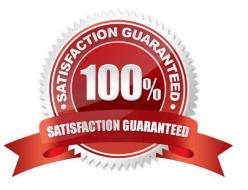

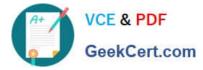

#### **QUESTION 1**

With respect to the entitlements workflow, what is the first step that is performed?

- A. Assign a data owner
- B. Mark control point
- C. Import entitlements
- D. Gather business data

Correct Answer: B

#### **QUESTION 2**

Why would a customer select "Use Change Journal" in the Symantec NetBackup 7.5 client settings?

- A. to identify changes of the client\\'s VxFS change journal
- B. to increase performance of an NTFS volume that contains more than 1,000,000 files
- C. to increase performance of an NTFS volume file system that contains a few very large files
- D. to increase performance of a VxFS volume that contains more than 1,000,000 files

Correct Answer: B

#### **QUESTION 3**

What is the correct sequence of steps to install the Symantec NetBackup 7.5 Windows master server software?

A. verify prerequisites, install the Symantec NetBackup Environment Checker, install NetBackup, run the Environment checker

- B. verify prerequisites, install Symantec NetBackup, run the Windows post-installation Environment Checker
- C. verify prerequisites, install Symantec NetBackup, run the Windows pre-installation Environment Checker
- D. verify prerequisites, run the Windows pre-installation Environment Checker, install Symantec NetBackup

Correct Answer: D

#### **QUESTION 4**

Which three Enterprise Security Manager policy-run options can be configured in Symantec Control Compliance Suite 9.0? (Select three.)

A. collect data from last policy run

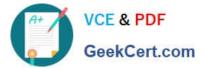

- B. run policy before collecting data
- C. collect data from last n policy runs
- D. run policy n days before collecting data
- E. run policy if data is older than n days

Correct Answer: ABE

### **QUESTION 5**

Which types of information are backed up by a cumulative incremental backup schedule?

- A. files and folders that have changed since the last differential incremental, cumulative incremental, or full backup
- B. files and folders that have changed since the last cumulative incremental or full backup
- C. files and folders that have changed since the last full backup
- D. files that have changed since the last incremental or full backup

Correct Answer: C

250-371 VCE Dumps

250-371 Practice Test

250-371 Study Guide